Espace pédagogique de l'académie de Poitiers > Mathématiques > Se former > Outils numériques > LaTeX > Des paquets remarqués

<http://ww2.ac-poitiers.fr/math/spip.php?article215> - Auteur : PEYROT Sébastien

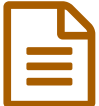

# Le paquet «graphicx» **Dublié le 09/06/2009**

<span id="page-0-1"></span>

## Insertion de figures

## *Descriptif :*

Extension qui permet d'insérer facilement des images dans un document LaTeX.

### *Sommaire :*

- Présentation
- Création de figures
- Utilisation
- Exemples

### **•** Présentation

L'extension « **graphicx** » permet d'insérer des images ou des figures dans un document LaTeX.

### Création de figures

Il est possible de récupérer des images libres de droit sur Internet.

<span id="page-0-0"></span>On pourra les transformer au format « **.eps** » pour les insérer dans son document LaTeX, en utilisant par exemple, le cas échéant, le logiciel « **[GIMP](http://www.gimp.org/)**  $\mathbb{Z}^1$  $\mathbb{Z}^1$  ».

Il est aussi possible de fabriquer ses propres figures au format « **.eps** ».

Pour cela, on pourra utiliser par exemple le logiciel de géométrie dynamique « **[C.a.R.Metal](http://db-maths.nuxit.net/CaRMetal/)**[2](#page-2-1) ».

#### Utilisation

En général, le paquet « **graphicx** » est déjà installé dans votre distribution LaTeX.

Dans le préambule du document, il s'agira de charger le paquet en écrivant :

#### \usepackage{graphicx}

Dans le corps du document, en écrivant le code suivant, on insèrera dans le document la figure nommée « figure.eps » :

\includegraphics[scale=0.5]{figure.eps}

Le paramètre « **scale** » règle l'échelle de la figure.

#### ● Exemples

<span id="page-0-2"></span>**Exercice 1 : L'horloge** (donné en sixième sur le thème du temps)<sup>[3](#page-2-2)</sup>

# \textbf{L'horloge} \begin{enumerate}[1.] \item Construire précisément sur une feuille blanche une horloge circulaire de \$7\:cm\$ de rayon graduée en heures et en minutes comme sur la figure~\ref{fig-01}.

\item Placer ensuite avec précision et en expliquant les aiguilles indiquant \$10\:h\:10\:min\$. \end{enumerate}

\begin{figure}[h] \begin{center} \includegraphics[scale=0.5]{horloge.eps} \end{center} \caption{L'horloge\label{fig-01}} \end{figure}

#### L'horloge

- 1. Construire précisément sur une feuille blanche une horloge circulaire de 7 cm de rayon graduée en heures et en minutes comme sur la figure 1.
- 2. Placer ensuite avec précision et en expliquant les aiguilles indiquant  $10 h 10 min$ .

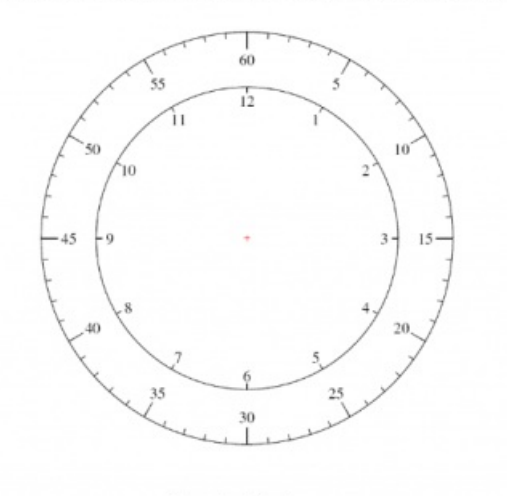

 $F(G, 1 - L'horloge)$ 

#### **Exercice 2 : Le calendrier égyptien** (donné en sixième sur le thème du temps)

#### \textbf{Le calendrier égyptien}\\

```
Chez les égyptiens, au temps des pharaons, il avait été décidé de partager l'année en mois de $30$ jours, illustré par le
calendrier de la figure~\ref{fig-02}.
\begin{figure}[h]
\begin{center}
\includegraphics[scale=1]{calendrier.eps}
\end{center}
\caption{Le calendrier égyptien\label{fig-02}}
\end{figure}
\begin{enumerate}[1.]
\item
\begin{enumerate}[a.]
\item Combien de mois comportait l'année des égyptiens~?
\item Expliquer pourquoi l'année égyptienne se terminait par $5$ jours supplémentaires (épagomènes).
\end{enumerate}
\item
\begin{enumerate}[a.]
\item Combien de saisons comportait l'année égyptienne~?
\item En combien de parties les égyptiens divisaient-ils le mois~?
\end{enumerate}
\item Chercher des avantages et des défauts à l'usage du calendrier égyptien par rapport à l'usage de notre propre
calendrier.
\end{enumerate}
\textit{Pour se documenter, on pourra se rendre sur un site Internet intéressant~: \og
Egyptos\footnote{\texttt{\href{http://www.egyptos.net/}{http://www.egyptos.net/}}} \fg.}
```
Le calendrier égyptien

Chez les égyptiens, au temps des pharaons, il avait été décidé de partager l'année en mois de 30 jours, illustré par le calendrier de la figure 2.

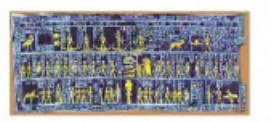

#### FIG.  $2$  – Le calendrier égyptien

- 1. a. Combien de mois comportait l'année des égyptiens?
- b. Expliquer pourquoi l'année égyptienne se terminait par 5 jours supplémentaires (épagomènes).
- 2. a. Combien de saisons comportait l'année égyptienne?
- b. En combien de parties les égyptiens divisaient-ils le mois?
- 3. Chercher des avantages et des défauts à l'usage du calendrier égyptien par rapport à l'usage de notre propre calendrier.

Pour se documenter, on pourra se rendre sur un site Internet intéressant : « Egyptos' ».

1. http://www.egyptos.net/

<span id="page-2-0"></span>[\(1](#page-0-0)) <http://www.gimp.org/>

<span id="page-2-1"></span>[\(2](#page-0-1)) <http://db-maths.nuxit.net/CaRMetal/>

<span id="page-2-2"></span>[\(3](#page-0-2)) Les exemples sont des exercices élaborés par le groupe collège de l'IREM de Poitiers dans le cadre d'une recherche INRP.

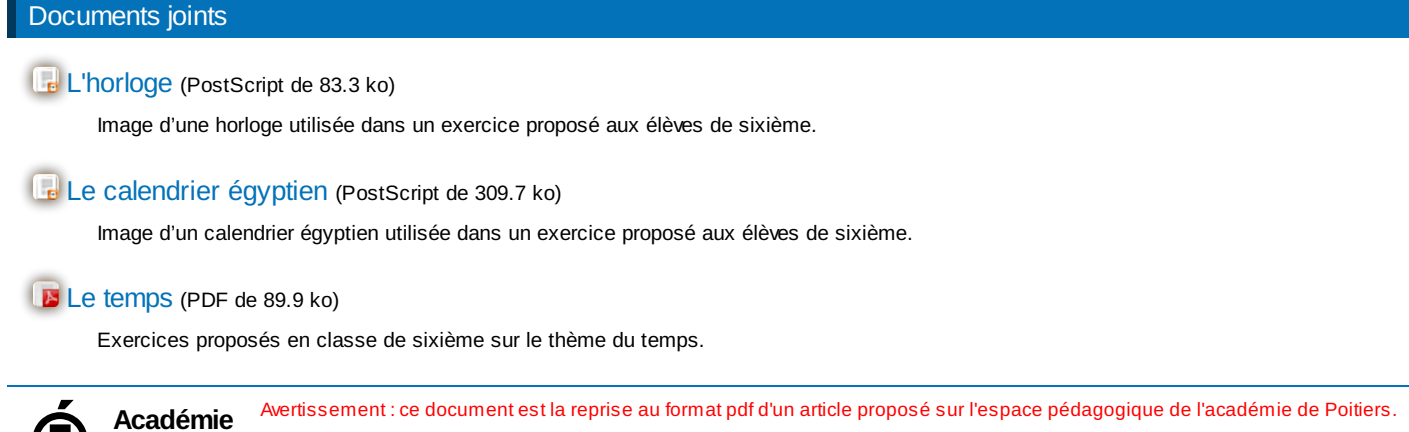

**de Poitiers**

Il ne peut en aucun cas être proposé au téléchargement ou à la consultation depuis un autre site.